# **CS 367 - Introduction to Data Structures Thursday, February 11, 2016**

**Homework 3** due 10 pm tomorrow, February 12th **Homework 4** assigned by Monday, February 15th **Program 1** due 10 pm this Sunday, February 14th **Program 2** assigned Monday?

**Assignment questions?** Post on Piazza or consult with a TA during scheduled hours.

**Report exam conflicts** or McBurney exam accommodations by tomorrow, 2/12

### **Last Time**

Chains of Linked Nodes

- more practice with chains of nodes
- Java Visibility Modifiers

### **Today**

LinkedList Class Linked List Variations

• header node

• tail reference LinkedListIterator Class Iterable and For-Each Loops

### **Next Time**

**Read:** finish Linked Lists, start Complexity More Linked List Variations

- double linking
- circular linking
- **Complexity**
- concept
- big-O notation
- analyzing algorithms practice
- analyzing Java code

# **Recall the List ADT**

### **Concept**

A List is a general, position-oriented container that stores a contiguous collection of items where duplicates are allowed. It maintains relative ordering and uses zero-based indexing.

### **Operations**

```
 void add(E item); 
 void add(int pos, E item); 
 E get(int pos); 
 E remove(int pos); 
 boolean contains(E item); 
 int size(); 
 boolean isEmpty();
```
### **Issues**

Null item - detect then signal with IllegalArgumentException Bad position - detect then signal with IndexOutOfBoundsException Empty list – handle as a bad position

# **LinkedList - Implementing ListADT using a Chain of Nodes**

public class LinkedList<E> implements ListADT<E> {

 private Listnode<E> head; private int numItems;

 **public LinkedList() {** 

}

 **public void add(E item) {** 

# **LinkedList (cont.)**

public class LinkedList<E> implements ListADT<E> {

```
 private Listnode<E> head; 
 private int numItems; 
 public LinkedList() { ... } 
 public void add(E item) { ... }
```
 **public E get(int pos) {** 

## **Header Node**

## **Concept**

•

```
empty non-empty
  • 
  • 
Code Example 
  public class LinkedList<E> implements ListADT<E> { 
      private Listnode<E> head; 
      private int numItems; 
      public LinkedList() { 
       head = null;numItems = 0; } 
      public void add(E item) { 
        if (item == null) throw new IllegalArgumentExceptions();
       Listnode<E> newnode = new Listnode<E>(item);
         //Special Case: empty list 
        if (head == null) {
          head = newnode; } 
         //General Case: non-empty list 
        else { 
          Listnode<E> curr = head;
           while (curr.getNext() != null) 
             curr = curr.getNext();
           curr.setNext(newnode); 
         } 
        numItems++; 
      } 
                                                 ...
                     head
```
# **Tail Reference**

## **Concept**

•

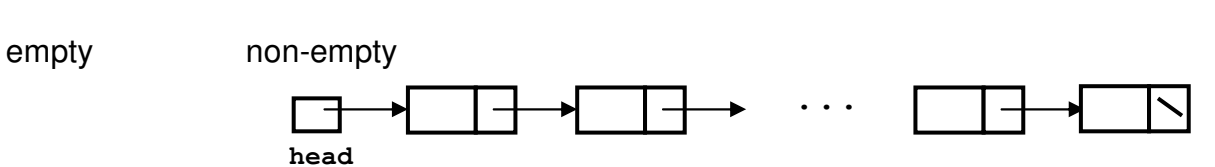

### **Code Example**

```
public class LinkedList<E> implements ListADT<E> { 
   private Listnode<E> head; 
   private int numItems; 
   public LinkedList() { 
     head = null;numItems = 0; } 
   public void add(E item) { 
     if (item == null) throw new IllegalArgumentExceptions();
     Listnode<E> newnode = new Listnode<E>(item);
      //Special Case: empty list 
     if (head == null) {
       head = newnode; } 
      //General Case: non-empty list 
      else { 
       Listnode<E> curr = head;
        while (curr.getNext() != null) 
          curr = curr.getNext();
        curr.setNext(newnode); 
      } 
      numItems++; 
   }
```
 **Should an indirect or a direct iterator implementation be used with a LinkedList?** 

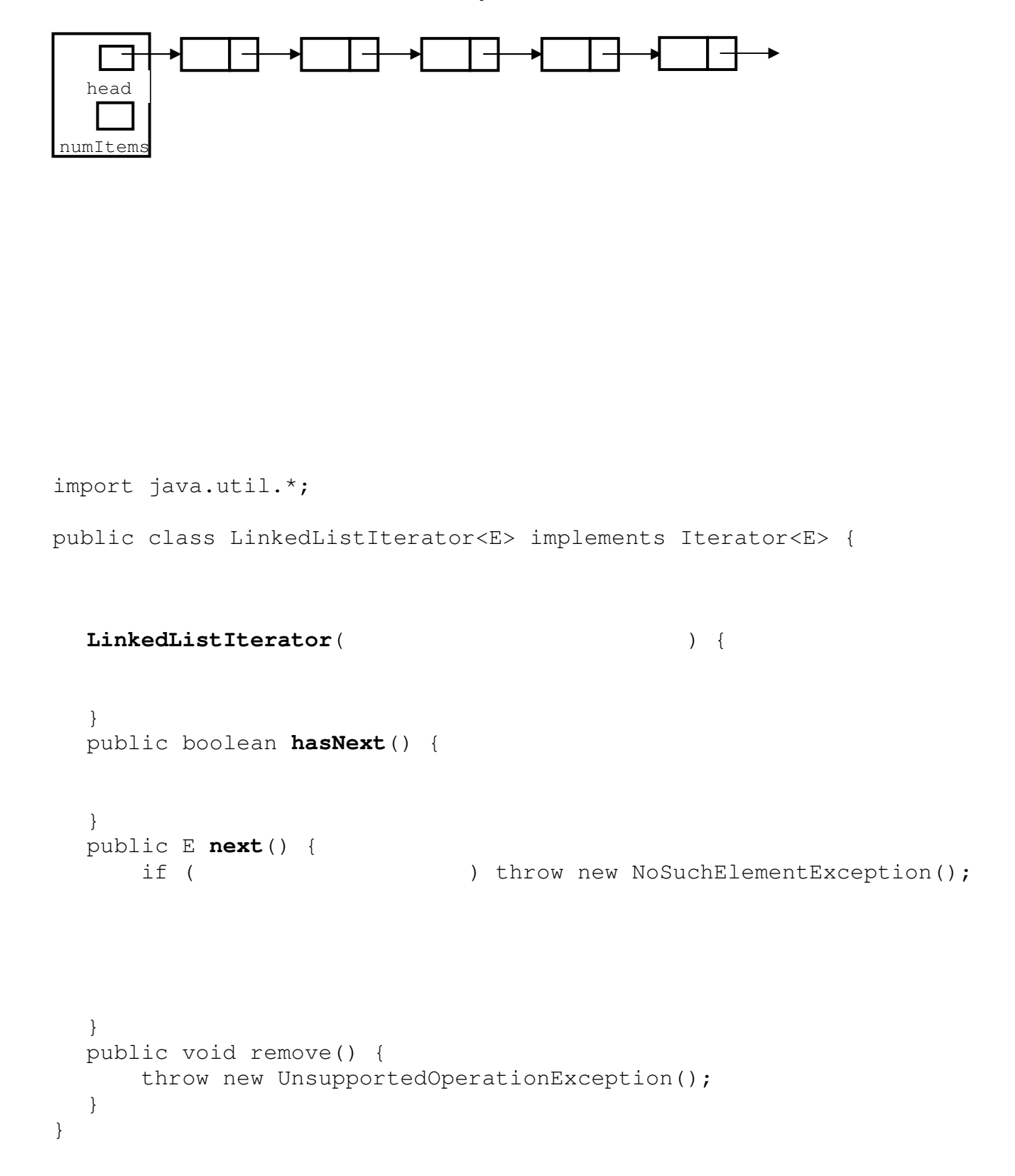

## **Iterable Interface – The Rest of the Story**

### **Java's For-Each Loops**

```
ListADT<String> list ... //assume list of words 
Iterator<String> itr = list.iterator(); 
while (itr.hasNext()) 
   System.out.println(itr.next());
```
#### **Problem - Implementing Multiple Interfaces**

```
public class LinkedList<E> implements ListADT<E>, Iterable<E> { ... } 
ListADT<String> list = new LinkedList<String>();
Iterator<String> itr = list.iterator(); 
Iterable<String> list = new LinkedList<String>(); 
Iterator<String> itr = list.iterator(); 
LinkedList<String> list = new LinkedList<String>();
```

```
Iterator<String> itr = list.iterator();
```
#### **Solution - Sub-interfaces**

public interface ListADT<E>

# **Making LinkedList Iterable**

```
public class LinkedList<E> implements ListADT<E> { 
   private Listnode<E> head; 
   private int numItems; 
   public LinkedList() { ... } 
   public void add(E item) { ... } 
   public E get(int pos) { ... } 
      . 
      . 
      . 
   public Iterator<E> iterator() {
```
 **}** 

}